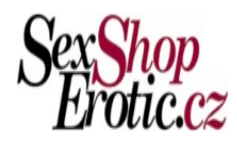

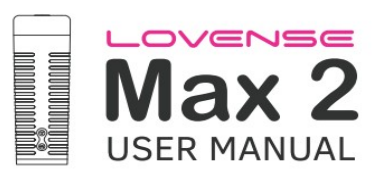

# Jak používat [Max 2](https://www.lovense.com/male-masturbators)

# Začínáme

### Návod na tlačítko:

Zapnutí/vypnutí ------- Stiskněte a podržte tlačítko A (na 3 sekundy)

Klepněte na tlačítko A ----- Přepíná rychlosti vibrací

Klepněte na tlačítko B ----- Přepíná nastavení vzduchové pumpy

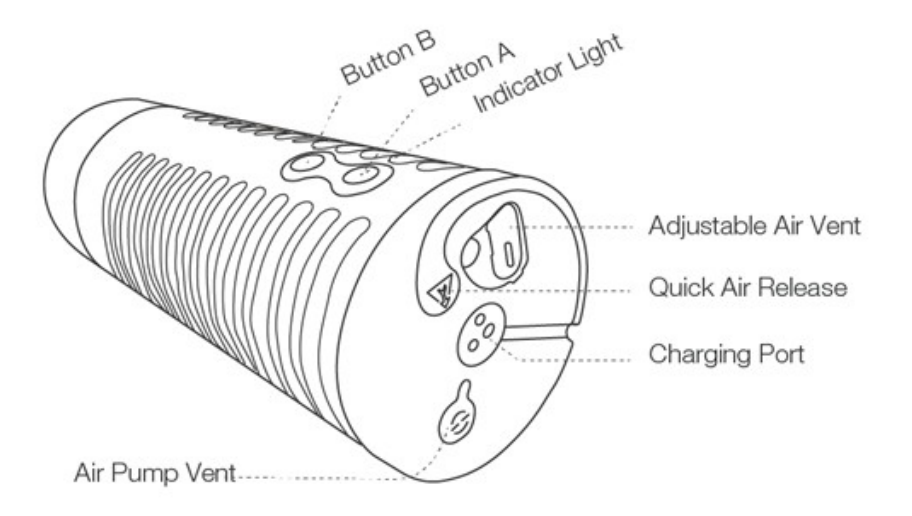

#### Nabíjení

Před nabíjením zařízení vypněte. Kabel lze zapojit do libovolného portu USB nebo napájecího adaptéru USB/AC a zahájit nabíjení. Plné nabití bude trvat přibližně 100 minut.

Poznámka:

Je to magnetická nabíječka a bude fungovat pouze při správném umístění. Pokud se při pokusu o nabíjení nerozsvítí nepřerušované červené světlo, otočte kabel o 180 stupňů. NEPOUŽÍVEJTE hračku během nabíjení.

#### **Vibrační módy:**

# **Vibration Settings:**

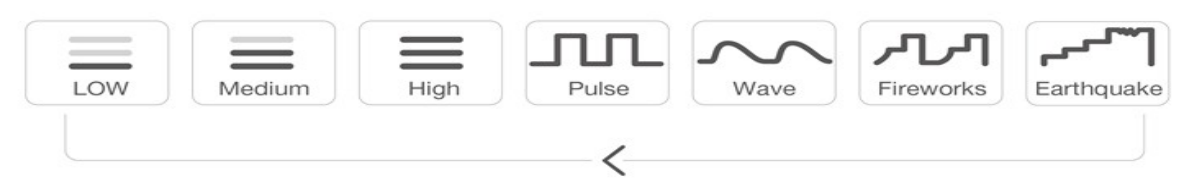

# **Contraction Settings:**

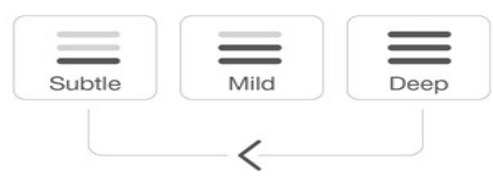

# Čištění a péče

- · Před a po každém použití zařízení vyčistěte.
- · Očistěte teplou vodou. Na vnitřní návlek NEPOUŽÍVEJTE mýdlo, mohlo by to znehodnotit materiál.
- · Před uskladněním důkladně osušte.
- · Chraňte před extrémním teplem nebo chladem.
- · Ujistěte se, že je hračka dobíjena alespoň jednou za šest měsíců.

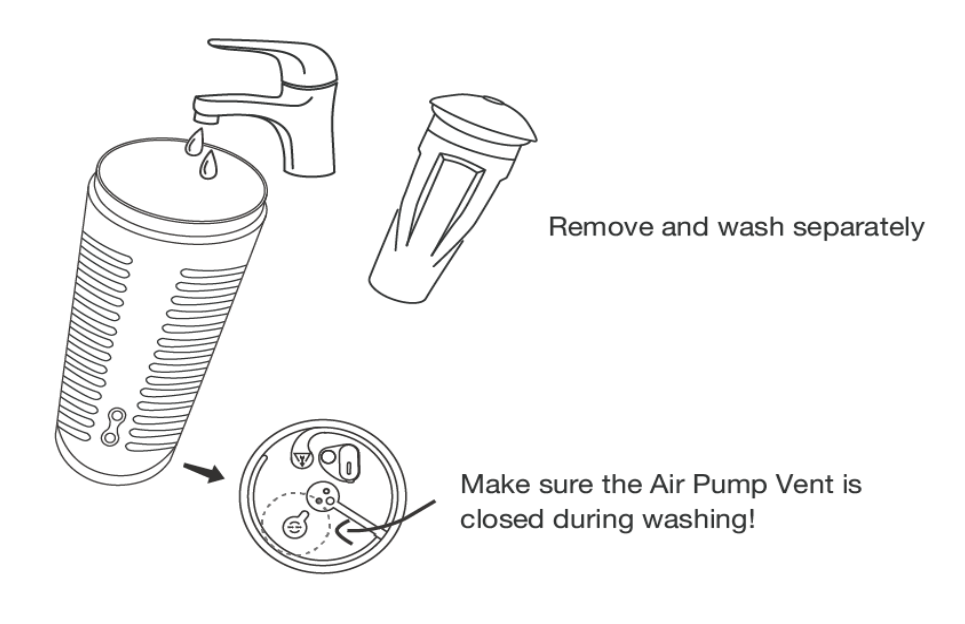

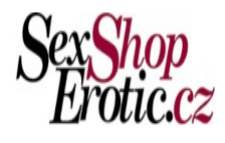

#### Tip pro použití

Nastavitelný odvzdušňovací ventil

Pokud chcete upravit sání, použijte nastavitelný vzduchový ventil.

Rychlé uvolnění vzduchu

Pokud je tlak příliš vysoký nebo se cítíte nepohodlí, můžete použít Quick Air Release.

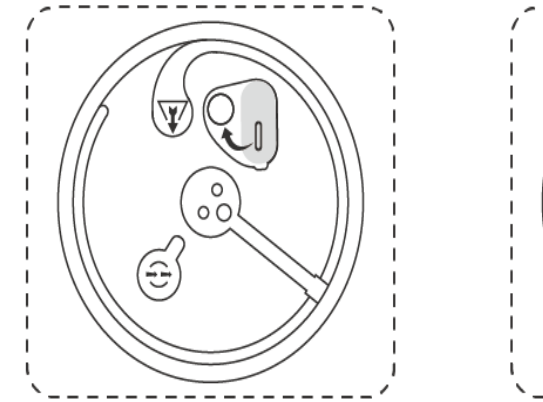

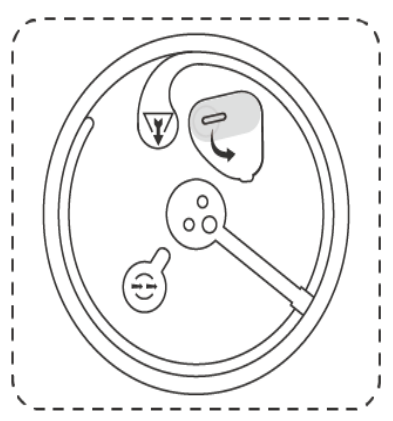

#### Lubrikant

Před zavedením štědře naneste lubrikant na vnitřní stranu pouzdra, vstupní otvor a penis. Lubrikační gel na vodní bázi může rychle vyschnout, takže možná budete muset znovu nanést. Pro nejlepší zážitek doporučujeme používat lubrikant na vodní bázi

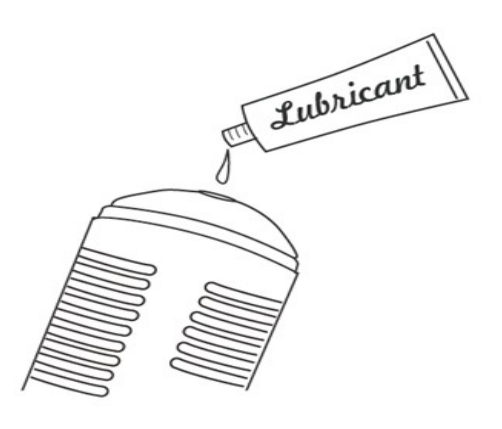

# Stažení aplikace

### Kompatibilní s:

iPhone/iPad/iPod Touch iOS 14.2 a novější

Android 5.0 a novější (s povoleným Bluetooth 4.0)

Mac (s povoleným Bluetooth 4.0)

Windows PC (pro připojení potřebuje Lovese USB Bluetooth Adapter )

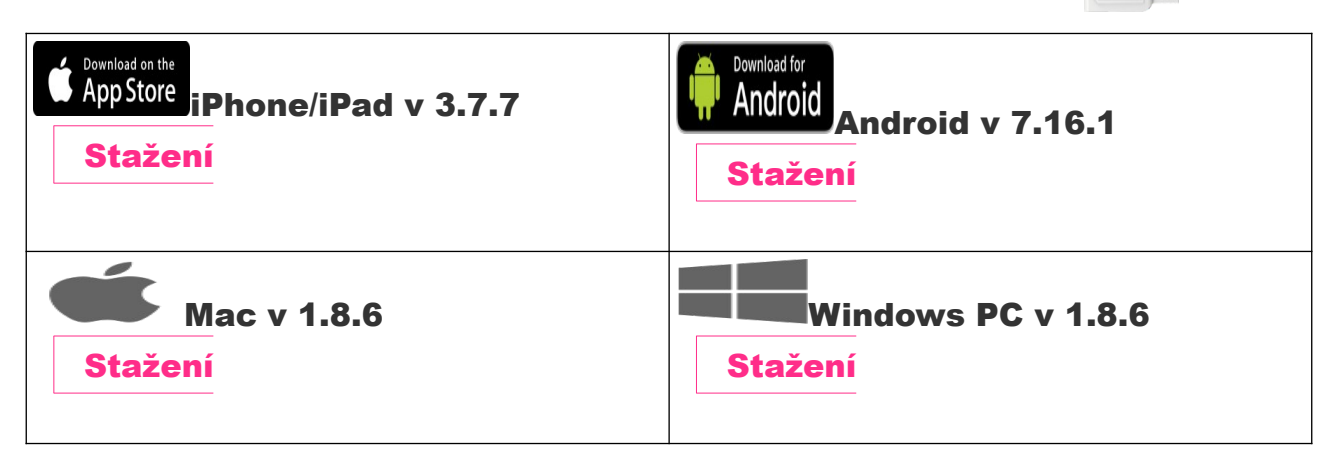

# Spárování s vašimi zařízeními

### Spárujte s iOS/Android/Mac

1. Stisknutím a podržením tlačítka ON/OFF Max 2 zapnete hračku. Kontrolka bude blikat, což znamená, že je zapnuto a připraveno ke spárování.

2. Klepněte na ikonu.

3. Klepnutím na "+ " zahájíte vyhledávání. Po nalezení hračky klepněte na

"Hotovo". Kontrolka zůstane svítit, což znamená, že je připojeno. Vaši hračku lze nyní ovládat pomocí smartphonu.

Poznámka:

· Hračku musíte spárovat pouze jednou. Příště by se měl automaticky připojit k vašemu smartphonu.

· Tato ikona zobrazuje signál pipojení. i Pokud se odpojí, přepne se na tento . Pokud je spárováno, automaticky se znovu připojí.

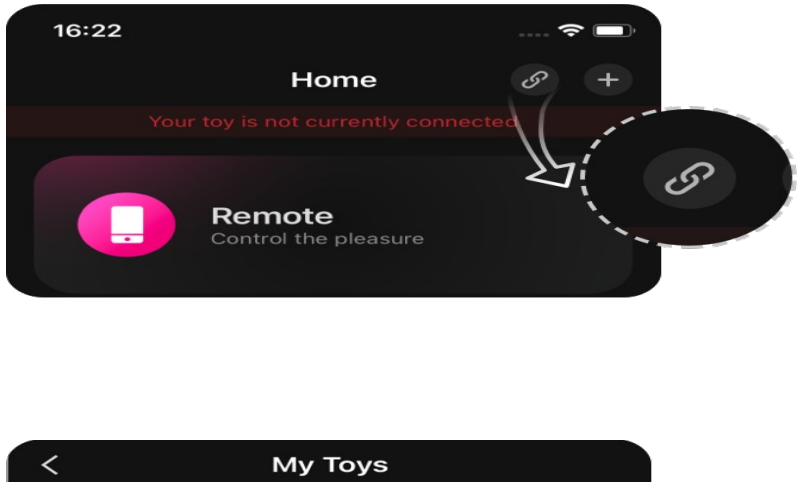

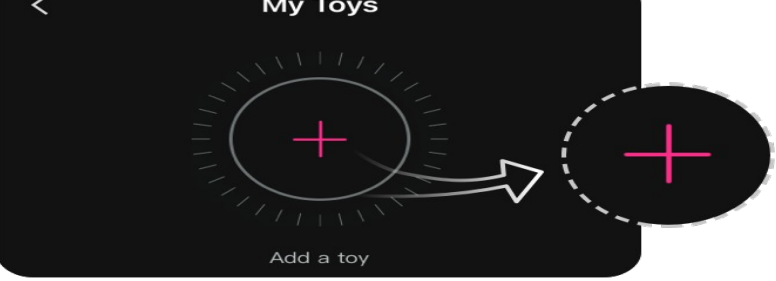

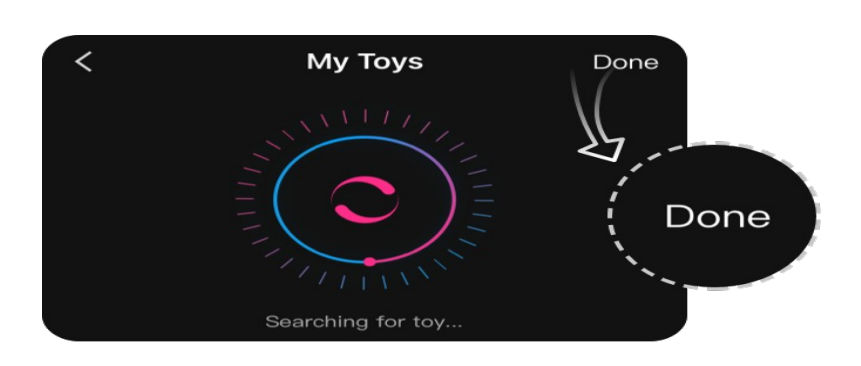

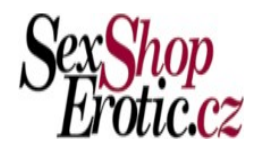

# Spárujte s PC

1. Stisknutím a podržením tlačítka ON/OFF Max 2 zapnete hračku. Zapnuto bude blikat kontrolkou.

2. Zapojte Lovense USB Bluetooth Adapter do volného USB portu na vašem počítači.

3. Klepněte na ikonu.

4. Klepnutím na "+ " zahájíte vyhledávání. Po nalezení hračky klepněte na

"Hotovo". Kontrolka zůstane svítit, což znamená, že je připojeno. Vaši hračku lze nyní ovládat pomocí počítače.

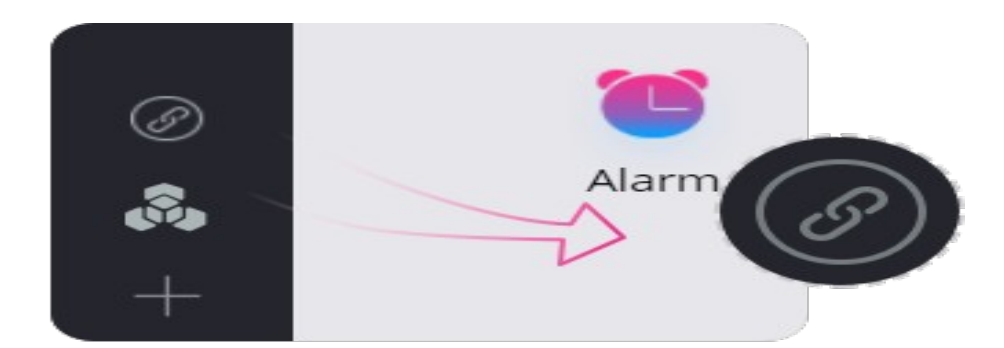

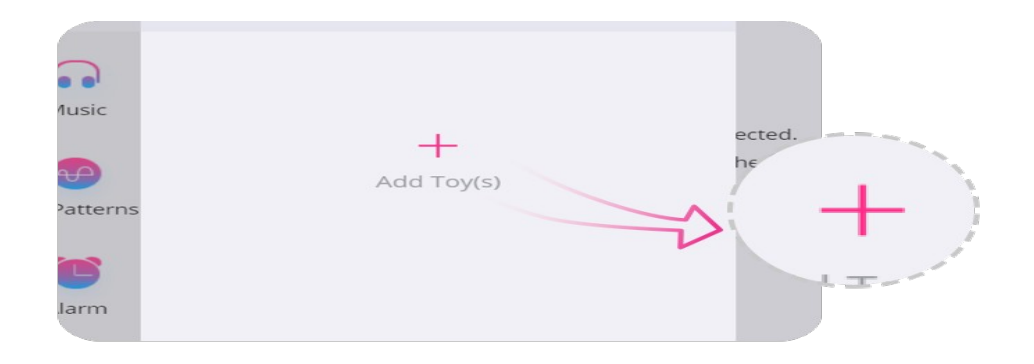

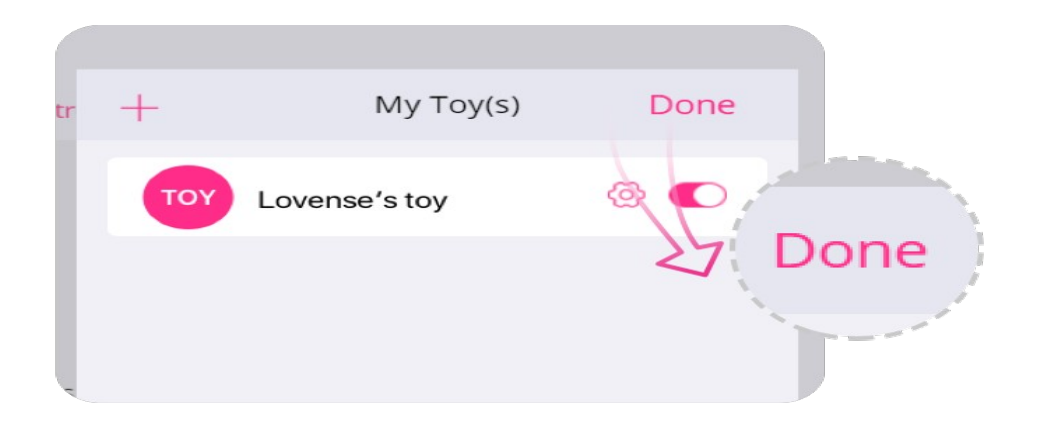

# Spojení s partnerem

# Spojení s partnerem

1. Přejděte na kartu "Dálková vzdálenost".

2. Klepnutím na "+ " přidáte kontakt. Zadejte jejich uživatelské jméno a klepněte na "Přidat".

3. Poté, co váš partner žádost přijme, zobrazí se na této kartě.

Poznámka:

 $\cdot$  Při odesílání zpráv stisknutím tlačítka  $\bigoplus$ zobrazíte možnosti ovládání.

· Máte možnost upravit nastavení pro každého partnera. Klikněte na "Nastavení" a upravte své preference.

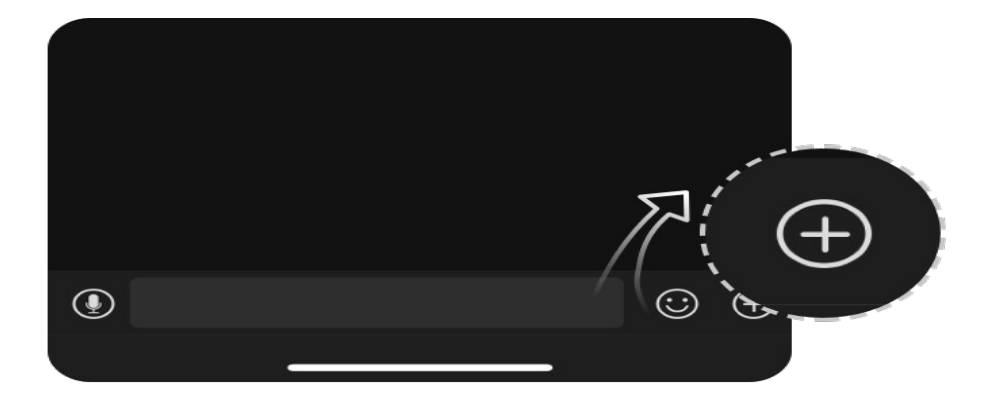

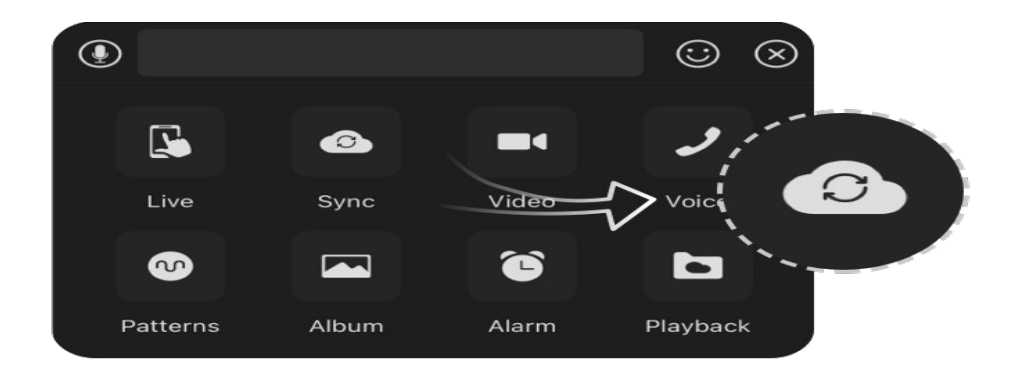

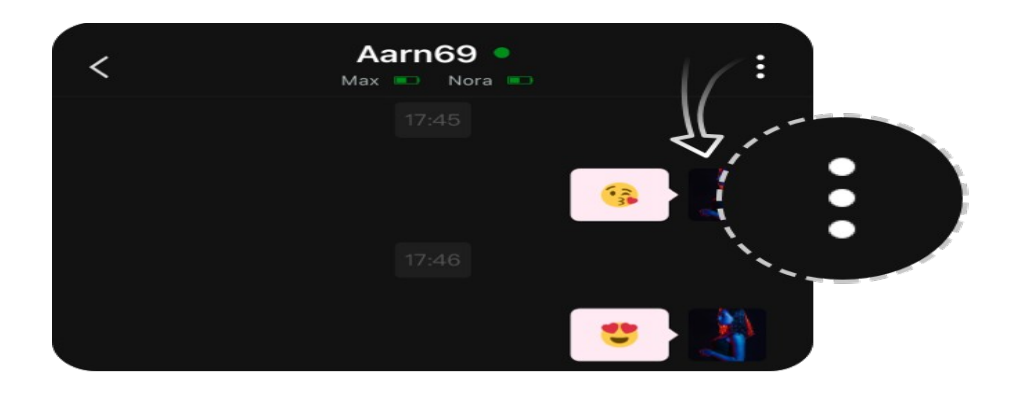

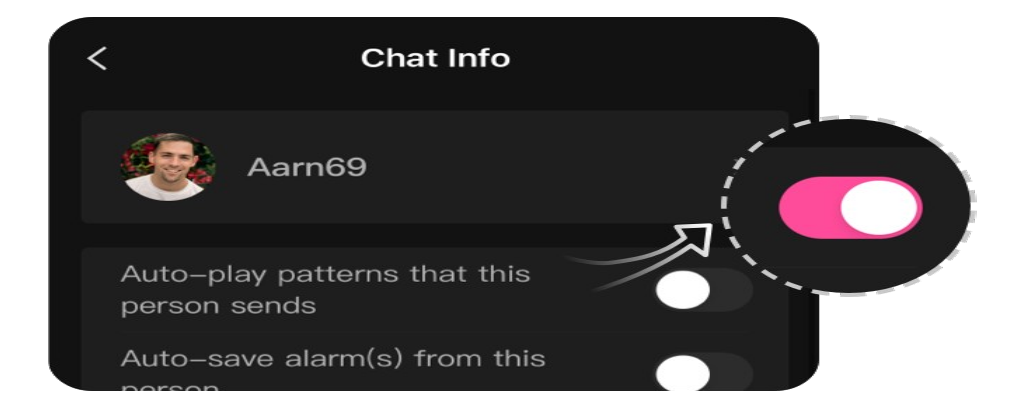

# Odstraňování problémů

[pro všechna zařízení](https://www.lovense.com/guide/remote) << klikněte na stránku výrobce

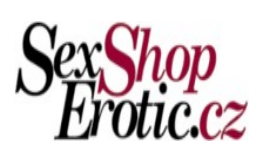